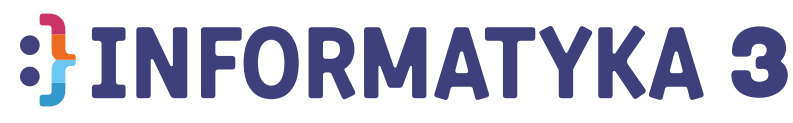

## Zawartość programu

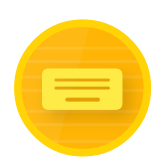

Nauka liter i pisania na klawiaturze

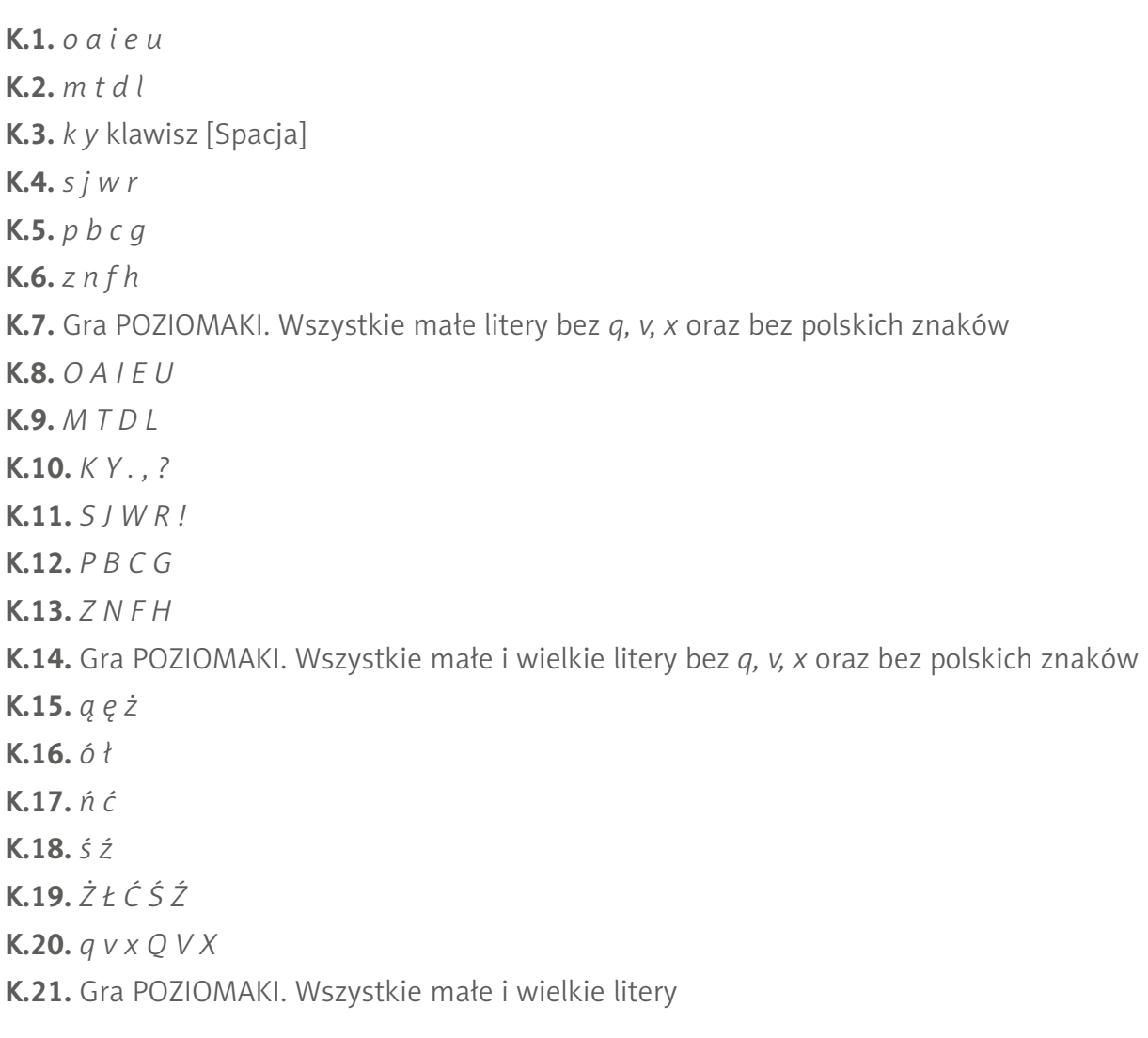

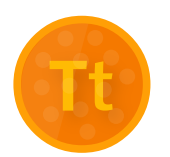

Praca z edytorami tekstu i grafiki

T.1–18. Zabawy z tekstem (karty pracy w formacie .*doc*)

- **T.1.** Alfabet
- **T.2.** Moje hobby
- **T.3.** Wyrazy z *ó*
- **T.4.** Jesień
- **T.5.** Na polu
- **T.6.** Wyrazy z *rz*

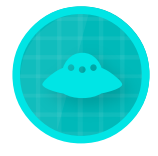

## Programowanie wizualne – *UFO*

**U.1, U.2.** Podstawy **U.3, U.4.** Zbieranie baterii **U.5.** Ograniczona liczba klocków **U.6.** Pętla **U.7–10.** Pętla wieloskładowa **U.11–14.** Klocek *czekaj* **U.15–17.** Klocek *teleportacja* **U.18–30.** Zadania trudne

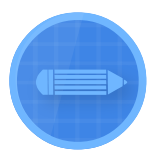

## Programowanie wizualne – *Pan Ołówek*

- **O.1–4.** Podstawowe wzory
- **O.5, O.6.** Rysowanie po przekątnej
- **O.7.** Podnoszenie i upuszczanie Pana Ołówka
- **O.8–9.** Zmiana pozycji startowej
- **O.10.** Ograniczona liczba klocków
- **O.11.** Podstawowe pętle
- **O.12.** Pętla wieloskładowa
- **O.13–19.** Zadania trudne
- **T.7.** Opis muchomora **T.8.** Rodzaje zdań i znaki interpunkcyjne **T.9.** Wyrazy z *ż* **T.10.** Portret **T.11.** Wyrazy z *h* i *ch* **T.12.** Rozsypanki wyrazowe **T.13.** Prezenty **T.14.** Opis bałwanka **T.15.** Hodowla rzeżuchy **T.16.** Zaproszenie **T.17.** Życzenia
- **T.18.** List

G.19–33. Zabawy z programem *Microsoft Paint* (szablony w formacie .*png*)

- **G.19.** Słoneczniki
- **G.20.** Pawie oczko
- **G.21.** Domek
- **G.22.** Serce
- **G.23.** Las
- **G.24.** Choinka
- **G.25.** Żaglówki
- **G.26.** Liście
- **G.27.** Pociąg
- **G.28–33.** Laurki

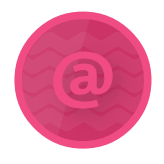

Internet i bezpieczeństwo w sieci

- **T.1.** Do czego służy komputer?
- **T.2.** Prawidłowe pozycje przy komputerze
- **T.3.** Różne komputery i ich części
- **T.4.** Co to właściwie jest internet?
- **T.5.** Poczta elektroniczna
- **T.6.** Niebezpieczeństwa w sieci
- **T.7.** Netykieta

## Zawartość przewodnika dla nauczyciela (przewodnik do pobrania w nauczycielskiej wersji programu)

- **1. Opis przygotowania pracowni komputerowej (instalacji potrzebnych programów).**
- **2. Szczegółowe omówienie programu Informatyka 3 i wszystkich jego zadań.**
- **3. Opis podstaw teoretycznych nauki bezwzrokowego pisania na klawiaturze.**

**4. Spis poleceń dla wszystkich 18 kart pracy z edytorem tekstu zawartych w programie, a także propozycje dodatkowych prac:**

- Mój plan zajęć;
- Trudne wyrazy do zapamiętania;
- Lista przeczytanych książek;
- Tabliczka mnożenia;
- Zaproszenie na przedstawienie.

**5. Spis poleceń dla wszystkich 15 kart pracy z edytorem grafiki zawartych w programie.**

**6. Plan zajęć na 29 lekcji informatyki w klasie 3, w tym propozycje lekcji poświęconych internetowi i bezpieczeństwu w sieci.**